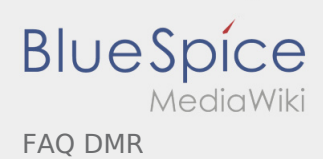

# Inhaltsverzeichnis

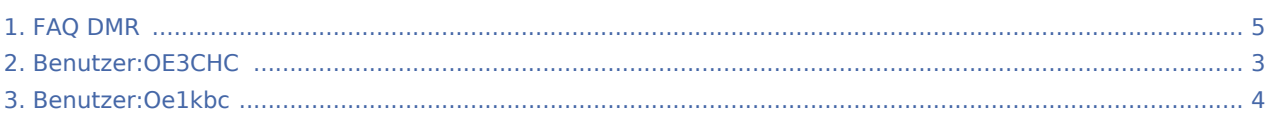

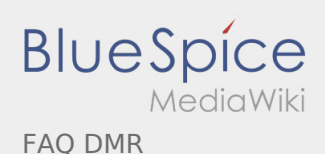

### FAQ DMR

#### **[Version vom 29. Januar 2013, 11:07 Uhr](#page-4-0) [\(Quellt](#page-4-0) [ext anzeigen](#page-4-0))** [Oe1kbc](#page-3-0) ([Diskussion](https://wiki.oevsv.at/w/index.php?title=Benutzer_Diskussion:Oe1kbc&action=view) | [Beiträge\)](https://wiki.oevsv.at/wiki/Spezial:Beitr%C3%A4ge/Oe1kbc) [← Zum vorherigen Versionsunterschied](#page-4-0)

#### **[Aktuelle Version vom 18. Juli 2017, 20:27 Uhr](#page-4-0) ( [Quelltext anzeigen](#page-4-0))** [OE3CHC](#page-2-0) [\(Diskussion](https://wiki.oevsv.at/w/index.php?title=Benutzer_Diskussion:OE3CHC&action=view) | [Beiträge](https://wiki.oevsv.at/wiki/Spezial:Beitr%C3%A4ge/OE3CHC)) (→Was bedeutet der RSSI Wert in der LastHeard Liste?)

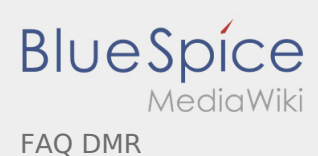

# <span id="page-2-0"></span>FAQ DMR und Benutzer:OE3CHC: Unterschied zwischen den Seiten

**[ext anzeigen](#page-4-0))** [Oe1kbc](#page-3-0) ([Diskussion](https://wiki.oevsv.at/w/index.php?title=Benutzer_Diskussion:Oe1kbc&action=view) | [Beiträge\)](https://wiki.oevsv.at/wiki/Spezial:Beitr%C3%A4ge/Oe1kbc)

**[Version vom 29. Januar 2013, 11:07 Uhr](#page-4-0) [\(Quellt](#page-4-0) [Aktuelle Version vom 20. September 2021, 09:](#page-2-0) [01 Uhr](#page-2-0) [\(Quelltext anzeigen\)](#page-2-0)** [OE3CHC](#page-2-0) [\(Diskussion](https://wiki.oevsv.at/w/index.php?title=Benutzer_Diskussion:OE3CHC&action=view) | [Beiträge](https://wiki.oevsv.at/wiki/Spezial:Beitr%C3%A4ge/OE3CHC)) (create user page)

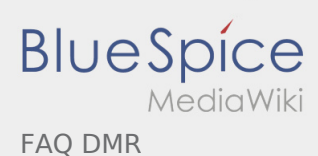

# <span id="page-3-0"></span>FAQ DMR und Benutzer:Oe1kbc: Unterschied zwischen den Seiten

**[ext anzeigen](#page-4-0))** [Oe1kbc](#page-3-0) ([Diskussion](https://wiki.oevsv.at/w/index.php?title=Benutzer_Diskussion:Oe1kbc&action=view) | [Beiträge\)](https://wiki.oevsv.at/wiki/Spezial:Beitr%C3%A4ge/Oe1kbc)

**[Version vom 29. Januar 2013, 11:07 Uhr](#page-4-0) [\(Quellt](#page-4-0) [Aktuelle Version vom 21. Oktober 2021, 08:07](#page-3-0)  [Uhr](#page-3-0) [\(Quelltext anzeigen](#page-3-0))** [Oe1kbc](#page-3-0) ([Diskussion](https://wiki.oevsv.at/w/index.php?title=Benutzer_Diskussion:Oe1kbc&action=view) | [Beiträge\)](https://wiki.oevsv.at/wiki/Spezial:Beitr%C3%A4ge/Oe1kbc) (create user page)

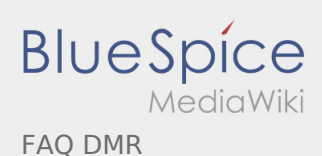

### <span id="page-4-0"></span>FAQ DMR: Unterschied zwischen den Versionen

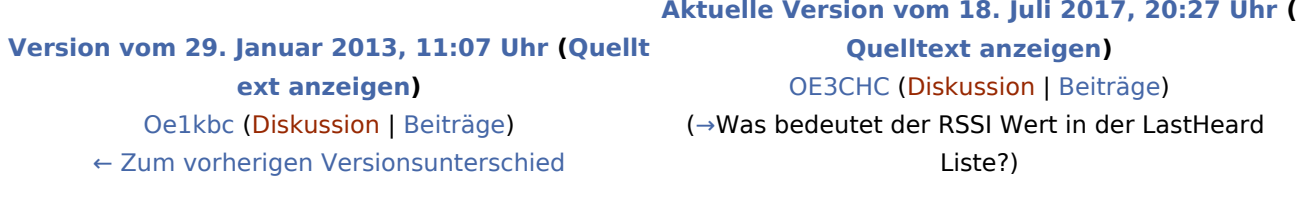